# Kompatibilitätsliste VARTA pulse neo

## **Allgemeiner Kommentar:**

Bitte beachten Sie die jeweiligen Bedienungsanleitungen der hier aufgeführten Produkte für die Einrichtung der gewünschten Interaktion. Für die Interaktion mit Produkten, die hier nicht aufgeführt sind, wenden Sie sich bitte an unseren Technischen Service.

Stand: 08/2023

## **1. PV-Wechselrichter Visualisierung**

Diese Funktion ermöglicht die Visualisierung von PV- Ertragsdaten im VARTA Portal bzw. der VARTA App. Sie ist beispielsweise für die Ermittlung des realen Autarkiegrades bzw. des Eigenverbrauchs notwendig. Die Visualisierung verschiedenster AC-gekoppelter Energieerzeuger kann am einfachsten über einen zusätzlichen VARTA Sensor realisiert werden.

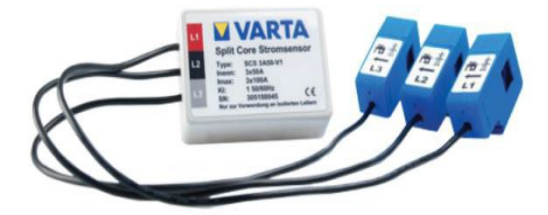

#### **Visualisierung über Modbus TCP (Sunspec)**

Diese Funktion ermöglicht das Auslesen von PV-Produktionsdaten diverser PV-Wechselrichter mittels Modbus TCP (Sunspec).

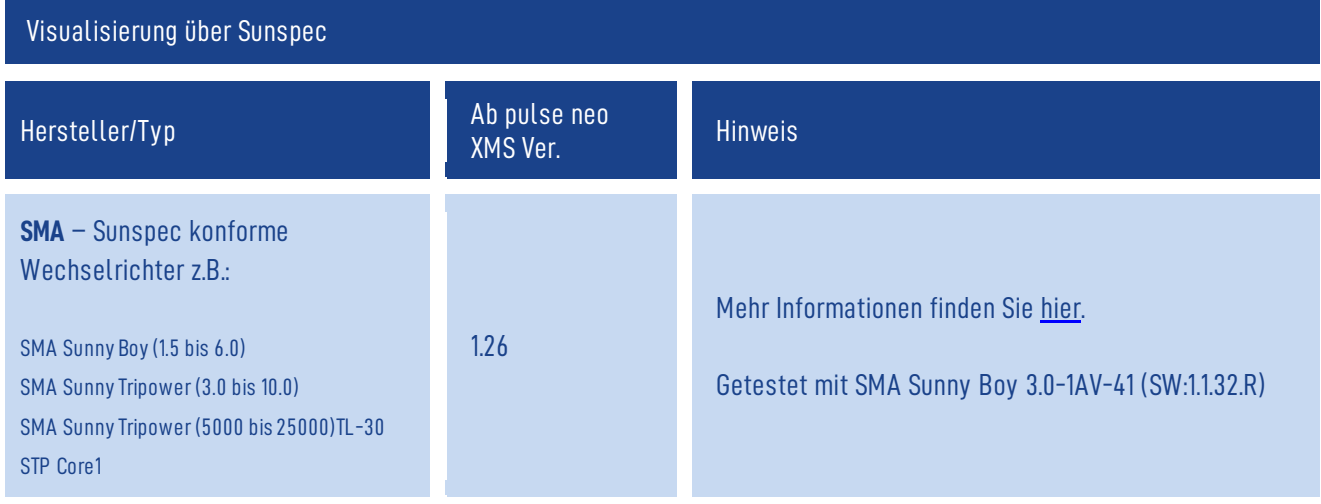

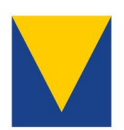

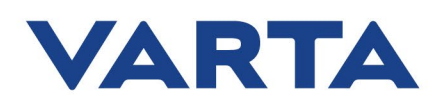

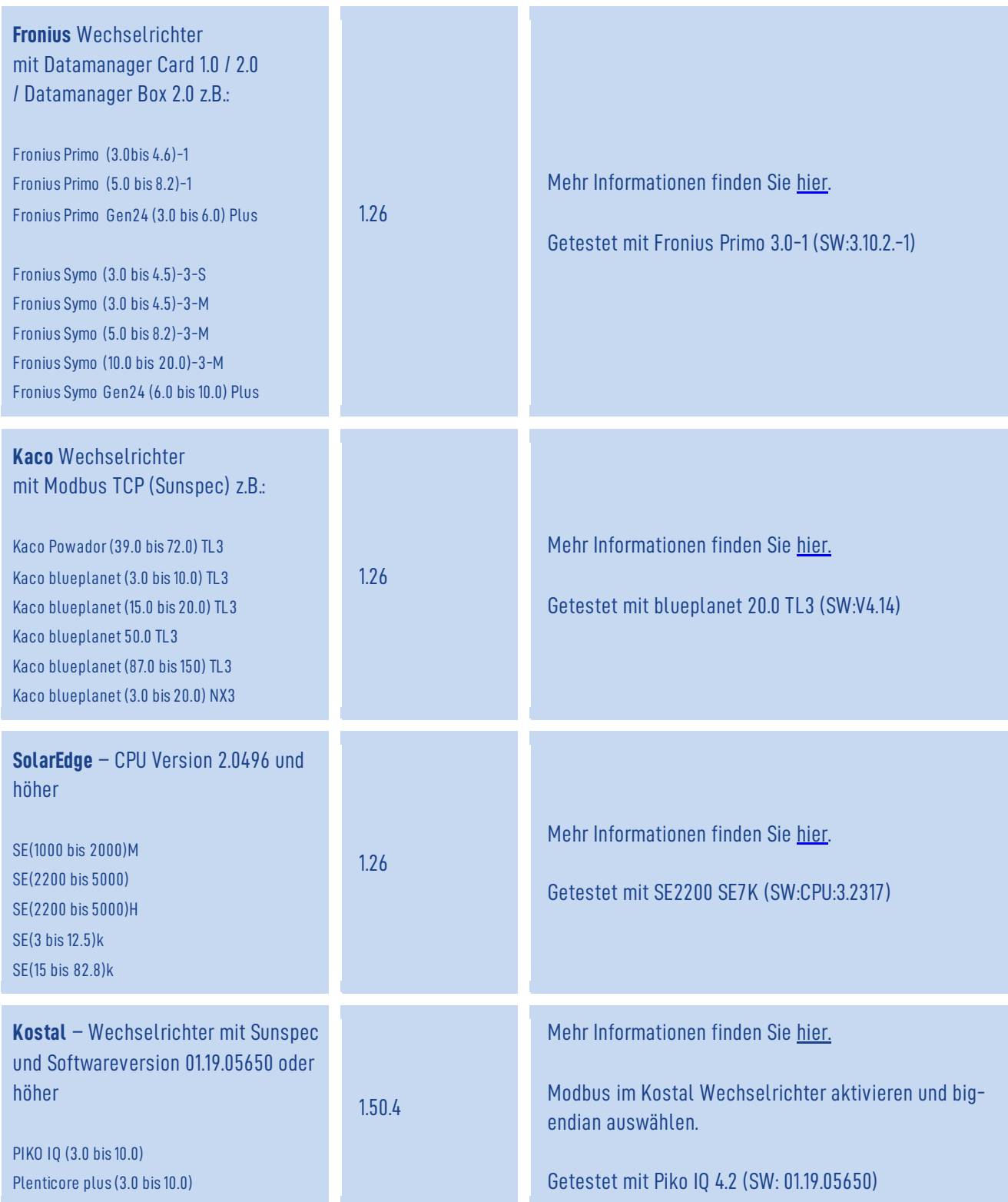

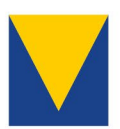

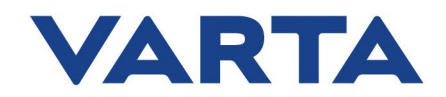

#### **2. Dynamische PV-Wirkleistungsbegrenzung**

Mittels Modbus TCP (Sunspec) können Wechselrichter in ihrer Produktionsleistung reduziert werden, um z.B. lokale Einspeiselimits nicht zu überschreiten.

Wirkleistungsbegrenzung gemäß den

- Anforderungen nach VDE FNN Hinweis von April 2019, Kapitel 4.7 Wirkleistungsbegrenzung bzw. Verhalten bei Verlust des Sensormesswertes
- Anforderungen nach VDE AR-N 4105:2018-11, Kapitel 5.7.4.1 Leistungsgradient

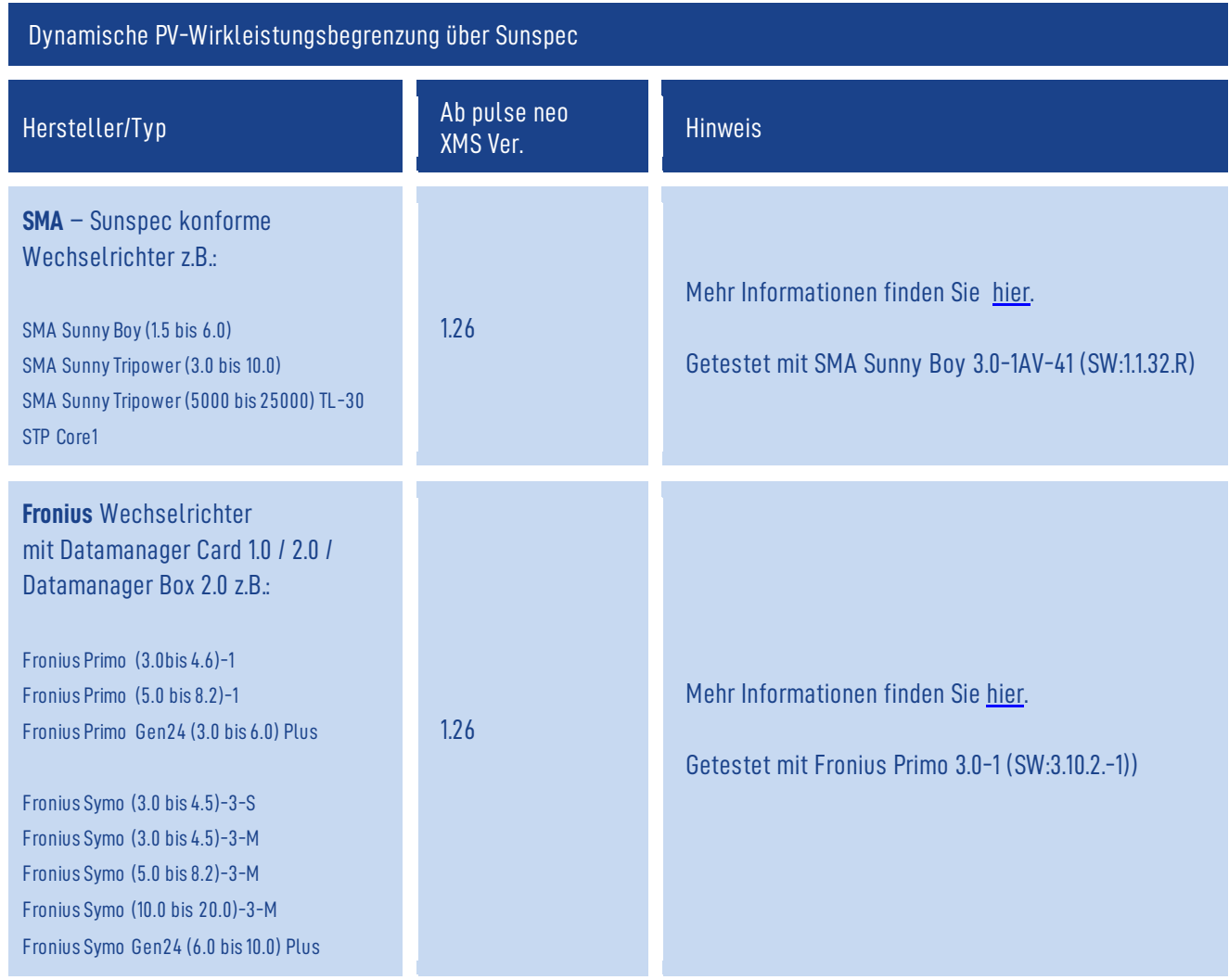

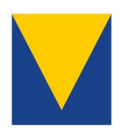

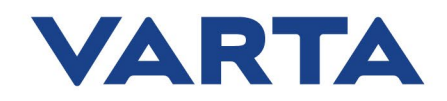

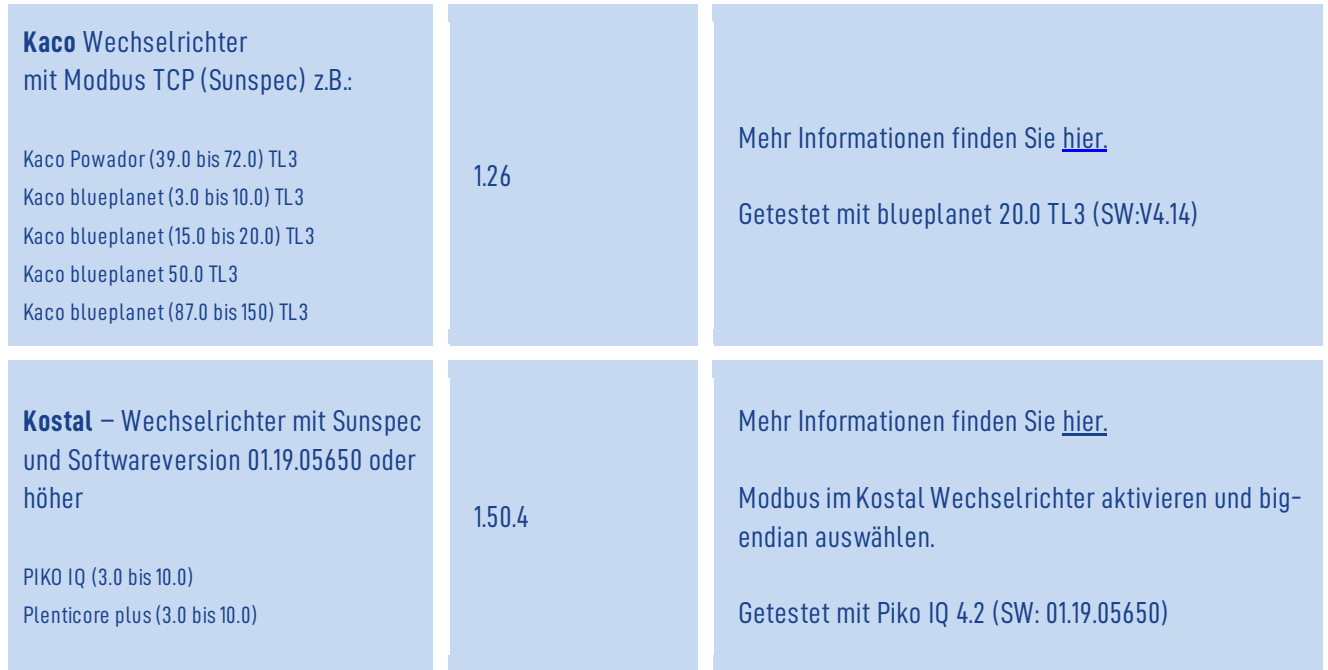

# **3. Alternative Leistungsmessung**

Anstelle des Standard-Sensors können Modbus TCP (Sunspec) kompatible Sensoren zur Leistungsmessung eingesetzt werden. Folgende Sensoren sind zur ihrer Messgeschwindigkeit und Messgenauigkeit getestet worden und werden von VARTA empfohlen:

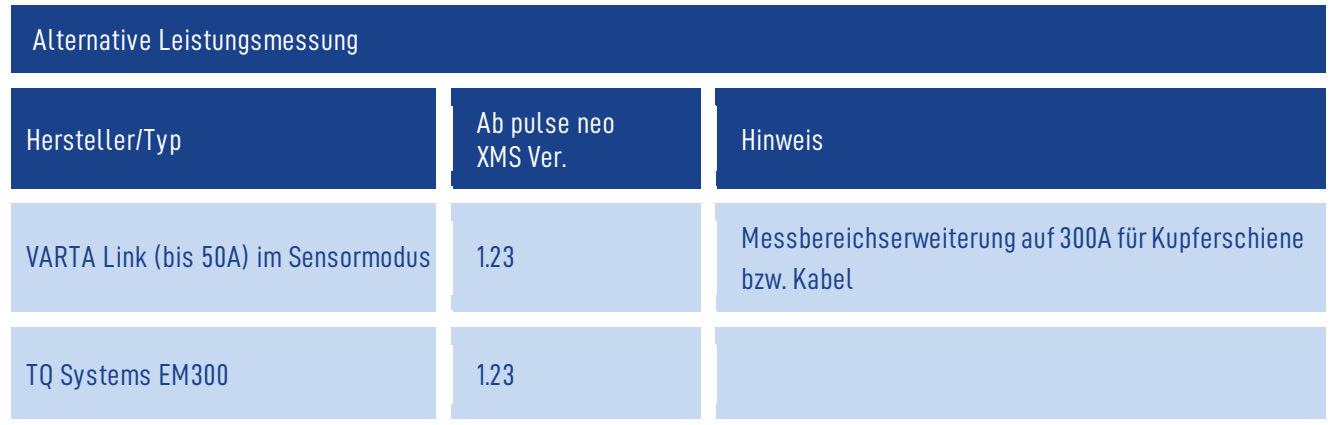

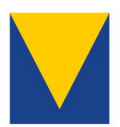

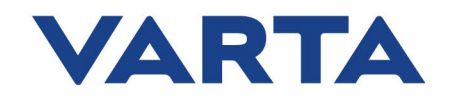

# **4. Ladestationsinteraktion**

Mithilfe dieser Funktion lassen sich E-Ladestationen so steuern, dass lediglich der lokale Überschuss zum Laden des Elektroautos genutzt wird.

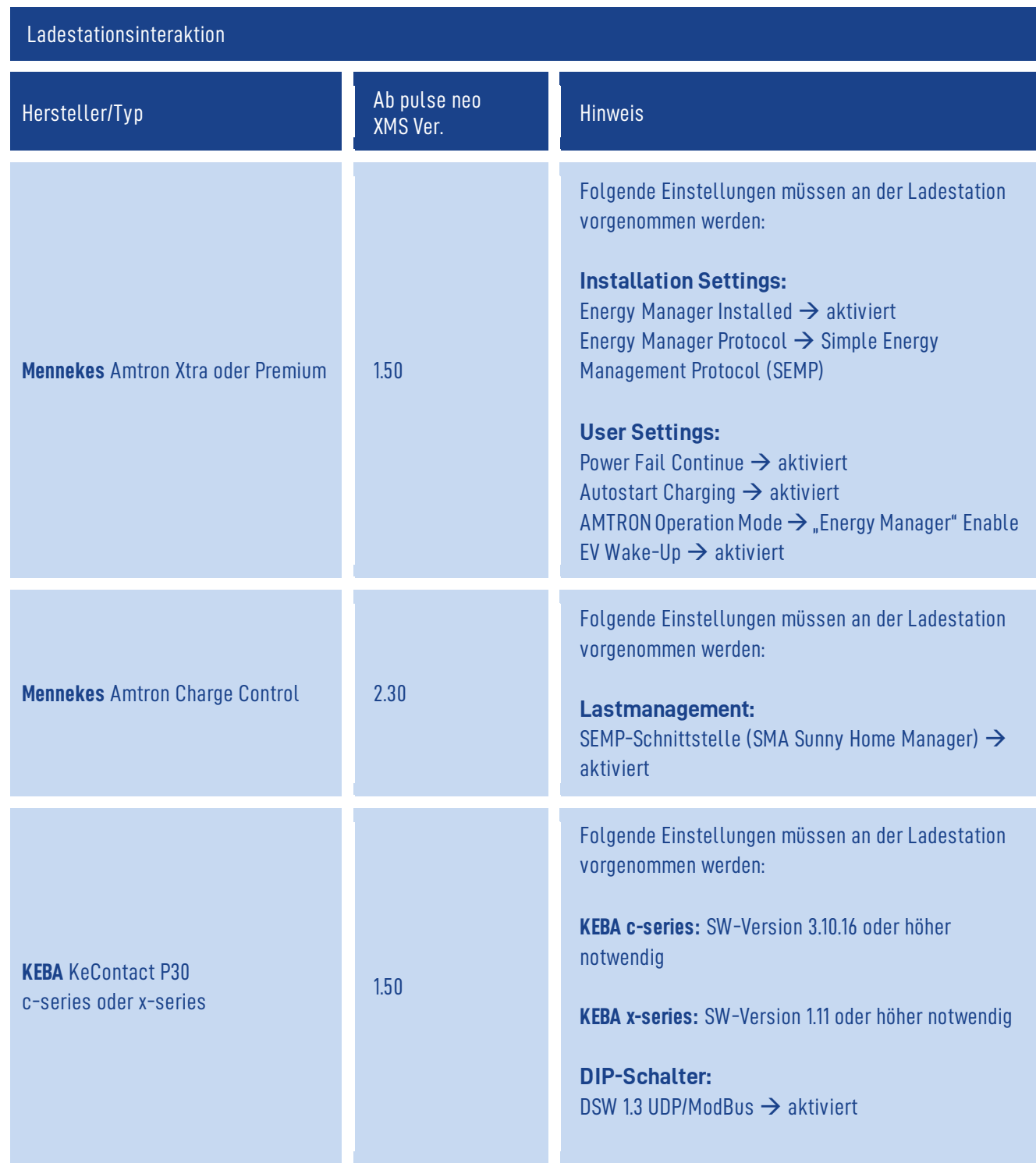

**Hinweis:** Bitte beachten Sie die Kurzanleitung zur Ladestationsinterkation

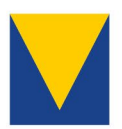

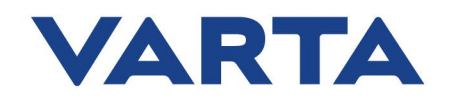

## **5. Steuerung externer Relais**

Mithilfe externer Relais können verschiedenste Verbraucher im Haus aktiv gesteuert werden. Als Bedingungen stehen einige Datenpunkte des Speichers und des Haushalts zur Verfügung. Unteranderem Ladezustand, PV-Überschuss, Zustand anderer Relais und vieles mehr.

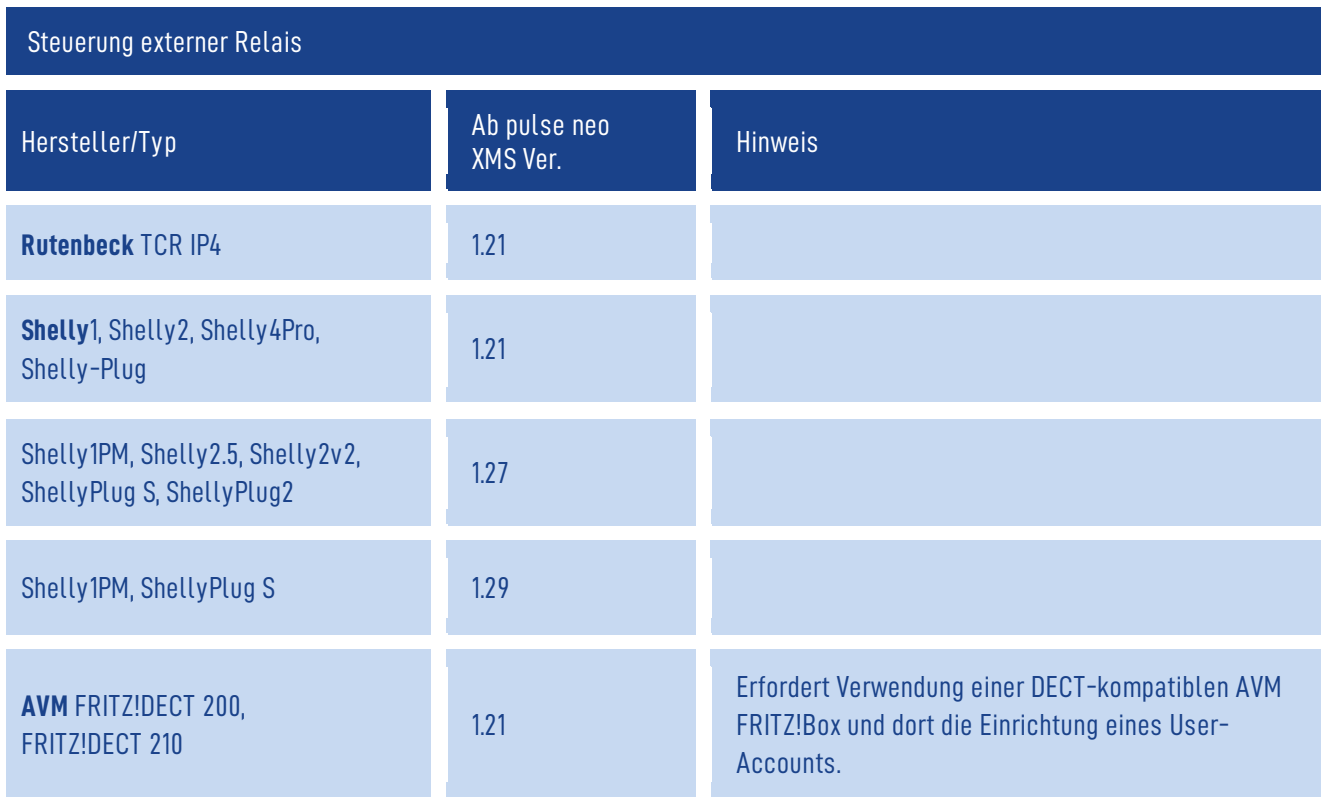